### **La evaluación de los materiales didácticos en la formación con TIC: el caso del proyecto TICEC**

**César Sáenz Castro**

### **1. Introducción**

**E**n un proyecto educativo se concibe la evaluación como un proceso sistemático mediante el cual se obtiene la información necesaria para retroalimentar y regular el sistema, de forma que su objetivo final sea tender hacia la mejora (Cabrera, 2003). Esta concepción de la evaluación está basada en la idea de que tanto el diseño como el desarrollo de un programa o proyecto conllevan la toma de una serie de decisiones que influyen en su calidad, y que esta calidad es siempre susceptible de ser mejorada. En todo proyecto existen tres momentos importantes (el diseño, el proceso o puesta en práctica y el producto o resultados) en los que es conveniente recoger información a fin de valorar la toma de decisiones. Cuando se trata de la evaluación de un curso de formación, los materiales empleados en el mismo forman parte del diseño, en cuanto se diseñan y preparan con el resto de los elementos del curso, y también constituyen parte del proceso, en cuanto su forma de uso influye en el aprendizaje y,

**En la evaluación de un curso de formación, los materiales didácticos forman parte del diseño y también del proceso en cuanto su forma de uso influye en el aprendizaje y, por consiguiente, en la calidad del curso**

por consiguiente, en los resultados (Castillo *et al*., 2003).

El objetivo principal del proyecto TICEC consistió en aplicar las potencialidades de las TIC para intensificar la utilidad del estudio de casos como herramienta didáctica en la formación de profesores dirigida a una práctica reflexiva. Para lograr este objetivo se elaboró una base de situaciones de enseñanza/aprendizaje (EC) que abarcan los contenidos de los programas de formación inicial del profesorado (FIP), se implementaron casos seleccionados a través de las TIC y se diseñó una metodología pedagógica para la FIP utilizando las TIC como herramienta didáctica. Como producto final se obtuvo una serie de materiales didácticos acompañados de guías de utilización, implementados a través de TIC, que desarrollan Estudios de Casos correspondientes a situaciones reales de aula; estos casos pueden ser analizados de manera interactiva por los futuros profesores, bien de forma autónoma, bien en las clases correspondientes a su formación teórica.

El proyecto consideró dos tipos de evaluación a partir de tres colectivos. Una *evaluación interna* realizada por los propios socios del proyecto y por las personas implicadas como son formadores de profesores y profesores de Educación Secundaria, y una *evaluación externa,* realizada por expertos ajenos al diseño y desarrollo del proyecto. En ambas evaluaciones, que son complementarias, se valoró tanto el

proceso de desarrollo del proyecto como los materiales que constituyen los productos del mismo.

El seguimiento y evaluación interna del proyecto se realiza por varias vías: 1) a través de las diferentes reuniones presenciales en las que se distribuyen tareas y se analiza el cumplimiento de las anteriormente programadas; 2) a través de encuentros virtuales mediante videoconferencia o Chat, en estos encuentros se intercambian documentos e información que finalmente se integran en el sitio web TICEC y 3) a través de seminarios que periódicamente se realizan con profesores involucrados en la formación inicial del profesorado.

En cada reunión, además de levantar el acta correspondiente, se elabora un documento de conclusiones que se incorpora al proceso de evaluación del proyecto. De esta forma la evaluación del Proyecto TICEC es continua por el propio seguimiento del mismo; estas acciones se acompañan con otras actividades de evaluación incluida una evaluación final en la que toman parte los implicados en el proyecto y en la formación inicial del profesorado que participaron en el proyecto.

En la evaluación externa se trata de medir el grado de cumplimiento de los objetivos y de obtención de los resultados/productos esperados, lo que supone: la identificación de cada objetivo, tanto en el diseño del proyecto como en las expectativas

generadas en los distintos miembros del equipo de trabajo; el análisis de las actividades realizadas para conseguir cada objetivo y la identificación de los colectivos de referencia o beneficiarios del proyecto.

Concretamente, se analizan los siguientes aspectos: 1) Respecto a los objetivos, se valoró si estaban bien definidos desde el principio o si hubo algún tipo de redefinición durante la ejecución del proyecto y si existía una adecuada conexión entre objetivos planteados, actividades realizadas y resultados conseguidos. 2) Respecto a la metodología se establecieron indicadores sobre la realización (relativos al correcto funcionamiento de los materiales didácticos, sobre todo de los materiales multimedia, y a la celebración de las actividades de formación y de difusión programadas); sobre la eficacia (relativos al grado de cumplimiento de los objetivos; interesa, sobre todo, el nivel de satisfacción, motivación y rendimiento que tienen los profesores y alumnos que utilizaron la metodología y los materiales generados en el proyecto) y sobre el impacto (relativos al tipo y cantidad de beneficiarios directos e indirectos de este proyecto).

Esta aproximación metodológica exigió diseñar distintos instrumentos de recogida de información: "Un formato de evaluación técnica y didáctica de los productos multimedia", "Un formato de entrevista con la coordinadora del Proyecto", "Un grupo de discusión con el equipo de trabajo TICEC, que se realizó en la reunión de Coimbra de Julio de 2005", "Un cuestionario dirigido a los asistentes al curso de formación" que estaba previsto en Coimbra en Julio 2005 y que, finalmente, no se celebró. Además de la información recogida con estos instrumentos se analizó documentación generada por TICEC: "Informes intermedio y final del proyecto", "Informes o actas de las reuniones celebradas por el equipo", "Los materiales didácticos: CD´s, manuales o documentos adjuntos...", "El diseño del curso de formación y de los seminarios celebrados con expertos", "La página web del Proyecto" y "Las publicaciones y comunicaciones relacionadas con el proyecto".

Insistiendo en el carácter complementario que tiene esta evaluación externa en relación a la evaluación interna del Proyecto (que se centró en indicadores de eficacia y de impacto), en los siguientes apartados de este trabajo se describe la evaluación del cumplimiento de los objetivos y de la calidad de los materiales didácticos multimedia generados por TICEC, elementos fundamentales de la evaluación externa.

### **2. Evaluación del logro de objetivos**

**E**n primer lugar, se identifican los objetivos del Proyecto TICEC, a saber: "Elaborar una base de situaciones de enseñanza-aprendizaje (estudio de casos) que abarque los contenidos de los programas de formación inicial del profesorado (FIP)", "Implementar los casos seleccionados a través de las Tecnologías de

la Información y la Comunicación (TIC)", "Diseñar una metodología pedagógica para FIP utilizando estudio de casos a través de las TIC como herramienta didáctica", "Aplicar y evaluar los materiales desarrollados" y "Difundir y generalizar la metodología obtenida".

En segundo lugar y en relación con estos objetivos, se identifican los productos y resultados esperados de TICEC: "Materiales didácticos implementados a través de las TIC para el trabajo de los estudios de caso", "Curso de formación dirigido a responsables de programas FIP", "Seminarios con profesores y expertos implicados en FIP", "Publicaciones y comunicaciones científicas generadas en el desarrollo del proyecto" y "Página web".

En tercer lugar, se analizan si las actividades, diseñadas y realizadas, son las adecuadas para la consecución de los objetivos propuestos y los resultados esperados: "Elaboración de la base de situaciones reales de aula (estudio de casos)", "Diseño y desarrollo de materiales a través de las TIC", "Diseño y viabilidad de la metodología pedagógica", "Aplicación y evaluación de materiales", "Actividades de formación" y "Actividades de difusión".

Establecida la coherencia y oportunidad de la cadena de tres eslabones: objetivos —resultados esperados— actividades programadas, se valoró la realización concreta de la misma. En primer lugar, se constata que, en lo fundamental, se mantuvo el proyecto inicial sin necesidad de redefiniciones (de objetivos, de resultados esperados, de actividades programadas) a lo largo de la realización del mismo, lo cual indica la pertinencia y rigor del proyecto desde su origen. En segundo lugar, se comprueba que las expectativas generadas en los distintos miembros del equipo de trabajo acerca de la finalidad del proyecto coinciden con las formuladas en el diseño del mismo. Esa concordancia "objetivos del proyecto-expectativas de los agentes del mismo" es muy importante en un proyecto interdisciplinar e internacional como es TICEC.

Efectivamente, el grupo de discusión con el equipo TICEC desarrollado en Coimbra en Julio de 2005, trabajó sobre cuatro cuestiones: "Cumplimiento de objetivos y posible existencia de objetivos implícitos distintos de los explícitos", "Conexión, en la práctica, de los objetivos con las actividades realizadas", "Nivel de satisfacción y motivación de los profesores y expertos que participaron en los seminarios TICEC "y Fortalezas y debilidades de TICEC". Se admitió la heterogeneidad del grupo en cuanto a sus concepciones iniciales sobre la formación inicial de profesorado y en cuanto a la diversidad de programas FIP que coexisten en Europa lo cual, en un principio, dificultó la comprensión y asimilación de los objetivos del proyecto. Se constató un cambio sustancial a lo largo de la vida del proyecto en el sentido de la comprensión y la aproximación de ideas sobre las características de una FIP de calidad.

La dificultad de asumir unas ideas comunes sobre la FIP radicó más en la diversidad de perfiles científico-académicos de los miembros del equipo TICEC que de su diversidad nacional. Era de esperar la complejidad derivada de las distintas culturas nacionales pero no tanto de las distintas culturas científicas. En este sentido, se consiguió un objetivo importante, no previsto en principio, de unificar conceptos, términos y metodologías de formación inicial de profesorado de distintas áreas disciplinares. Y se llegó a lo que es muy importante en educación, el desarrollo de la inteligencia emocional y la creación de lazos afectivos sólidos en una comunidad docente europea.

Se constataron muy distintos niveles de aplicación y evaluación de los materiales en los seminarios con expertos en FIP y en las actividades de formación con lo que no se puede valorar el nivel de satisfacción de lo usuarios con los materiales didácticos generados en el proyecto. En este sentido, es de lamentar que no se realizara el curso propuesto para realizar en Coimbra en Julio de 2005 sobre "El estudio de casos en la formación inicial del profesorado mediante las TIC". Era un curso muy bien diseñado que hubiera servido de evaluación del impacto formativo de los recursos generados. En efecto, se daban las condiciones óptimas para la evaluación: el grupo TICEC que había trabajado tres años conjuntamente en el diseño y realización de los materiales didácticos multimedia y la metodología de estudio de casos, se constituía en equipo docente de un curso que aplicaba dichos materiales y dicha metodología.

El grupo de discusión estuvo de acuerdo en que la principal debilidad del Proyecto TICEC es también, paradójicamente, su principal fortaleza. El Proyecto era muy ambicioso en sus objetivos (nada menos que llegar a establecer una metodología didáctica nueva, basada en estudio de casos, apoyada en materiales didácticos multimedia originales y que sirviera para cualquier programa FIP) teniendo en cuenta la diversidad de culturas de los participantes en el proyecto. Un logro en sí mismo es la aproximación ya citada, afectiva y científica, acerca de lo que es un programa FIP y, en ese sentido, el intentar conseguir una metodología didáctica unificada es un valor añadido del proyecto aunque finalmente no se consiguiera formular en toda su extensión.

### **3. Evaluación de los materiales didácticos TICEC**

### **3.1. Planteamientos generales de la evaluación de los materiales multimedia**

Los recursos educativos multimedia, son materiales que integran diversos elementos textuales (secuenciales e hipertextuales)

y audiovisuales (gráficos, sonido, vídeo, animaciones...) y que pueden resultar útiles en los contextos educativos. Comprenden todo tipo de software educativo dirigido a facilitar unos aprendizajes específicos, desde los clásicos programas de EAO (Enseñanza Asistida por Ordenador) en soporte disco hasta los actuales entornos educativos multimedia *online*, con conexiones y funciones que aprovechan el infinito universo de recursos y servicios de Internet para facilitar unos aprendizajes específicos (Martínez y Adell, 2004).

Dentro de los materiales didácticos multimedia podemos distinguir los que básicamente proporcionan información (documentos multimedia en los que la interacción se reduce a la consulta de los hipertextos y a un sistema de navegación que facilita el acceso a los contenidos) y los que además ofrecen otras actividades interactivas para promover los aprendizajes (materiales multimedia interactivos, que además facilitan otras interacciones con los usuarios: preguntas, ejercicios, simulaciones...).

Los buenos materiales multimedia formativos son eficaces, facilitan el logro de sus objetivos, y ello es debido, supuesto un buen uso por parte de los estudiantes y profesores, a una serie de características que atienden a diversos aspectos funcionales, técnicos y pedagógicos, y que se comentan a continuación.

Al considerar la evaluación de la calidad de estos entornos formativos multimedia, hemos de distinguir al menos dos dimensiones, por una parte las características intrínsecas de los entornos, que nos permitirán realizar una evaluación objetiva de los mismos, y por otra la forma en la que se utilizan estos entornos en un contexto formativo concreto, ya sea de manera autodidacta por parte del propio estudiante o bajo la orientación de un docente o tutor (evaluación contextual). En este caso, más que evaluar el propio material formativo, lo que se evalúa son los resultados formativos que se obtienen y la manera en la que se ha utilizado (Alexander, 1999).

Por supuesto que la aplicación que se haga de los entornos dependerá de sus potencialidades intrínsecas, pero su eficacia y eficiencia dependerá sobre todo de la pericia de los estudiantes y docentes. En los entornos formativos multimedia, cuya razón de ser es facilitar determinados aprendizajes a los estudiantes usuarios de los mismos, podemos distinguir los siguientes elementos estructurales básicos:

- Los *planteamientos pedagógicos* que incluyen: el modelo pedagógico (concepción del aprendizaje; roles de los estudiantes, docentes, materiales didácticos...); el plan docente (objetivos, secuenciación de los contenidos, actividades de aprendizaje, metodología, evaluación...); los itinerarios formativos previstos; y las funciones de los profesores, consultores y tutores.
- Las *bases de datos*, que constituyen los contenidos que se presentan en el

entorno; los aprendizajes siempre se realizan a partir de una materia prima que es la información, y comprenden: textos informativos (documentos, enlaces a páginas web...); materiales didácticos, que presentan información y utilizan recursos didácticos para orientar y facilitar los aprendizajes; guías didácticas, ayudas, orientaciones...; fuentes de información complementarias (listado de enlaces a páginas web de interés, bibliografía, agenda...) y pruebas de autoevaluación.

- Las *actividades instructivas,* que se proponen a los estudiantes para que elaboren sus aprendizajes. Los estudiantes siempre aprenden interactuando con su entorno (libros, personas, cosas...) y las actividades instructivas son las que orientan su actividad de aprendizaje hacia la realización de determinadas interacciones facilitadoras de los aprendizajes que se pretenden. Distinguimos: Actividades autocorrectivas; Actividades con corrección por parte del profesor o tutor y otras actividades como trabajos autónomos de los estudiantes, actividades en foros...
- El *entorno tecnológico-interface interactivo* (programa, campus) que se ofrece al estudiante, en el que se contempla: el entorno audiovisual (pantallas, elementos multimedia...); el sistema de navegación (mapa, metáfora de navegación...); los instrumentos para la gestión de la información (motores de búsqueda, herramientas para el proceso de la

información, discos virtuales...) y el sistemas de comunicación *on-line* (e-mail, webmail, chat, videoconferencia, listas...) que comprende consultas y tutorías virtuales, aulas virtuales (foros sobre las asignaturas moderados por los profesores), calendario/tablones de anuncios, foros de estudiantes (académicos, lúdicos...).

• Los *elementos personales*, ya que aunque la asistencia de especialistas (consultores, tutores, técnicos...) solamente resulta imprescindible en los cursos impartidos en formato *e-learning*, poco a poco va estando presente también en los demás materiales formativos multimedia, sobre todo en forma de asesoramiento técnico o pedagógico *on-line*. Con lo que es preciso considerar la asistencia pedagógica (profesores, consultores, tutores...), la asistencia técnica y, en el caso de formato *e-learning* la asistencia administrativa (secretaría, información general sobre el entorno) que incluye la coordinación de asignaturas y cursos, etc.

#### **3.2. Evaluación del proceso de diseño de los materiales didácticos multimedia TICEC**

El primer paso para conseguir una buena calidad del producto formativo es realizar un proceso de diseño funcional riguroso de dicho producto. Esto se concreta en definir los elementos estructurales básicos que acabamos de enunciar.

En este sentido, el Proyecto TICEC realizó un buen proceso de diseño de los recursos multimedia con algunas lagunas e indefiniciones que pudieron repercutir en la calidad del producto final.

- 1. Se realizó un guión del material multimedia con énfasis en los aspectos didácticos. Este guión fue elaborado en sucesivas reuniones por el equipo TICEC, afinando cada vez más el planteamiento y contenido de los CD, con aproximaciones descendentes (a partir de la idea global se analizaron sus elementos y posibilidades) y ascendentes (se fueron integrando actividades y elementos más simples en módulos más complejos).
- 2. El equipo TICEC seleccionó diez casos relevantes desde el punto de vista del currículo de formación inicial del profesorado de enseñanza secundaria. Dado el carácter internacional del equipo y su estudio profundo de los curricula de formación inicial de profesorado en los cinco países de los que provienen, un valor fundamental de la selección realizada es la pertinencia de los temas escogidos para la formación inicial de un profesor europeo.
- 3. El guión se estructuró en apartados (ver el artículo en este mismo número de *Tarbiya* titulado "La inclusión de TIC en la formación de profesores. Modelo de incorporación en el proyecto TICEC") que recogen los elementos estructurales básicos del diseño funcional de un producto multimedia educativo.

Sin embargo, se detectan algunas carencias de importancia en el proceso de diseño:

No se contempla el análisis del "estado del arte" en el campo de estudio. Así, no se indica la necesidad de explicitar referencias bibliográficas ni sobre el diseño multimedia ni sobre la temática específica del estudio de caso. Tampoco se establece la necesidad de revisión de materiales multimedia similares o próximos a los que se quieren hacer.

El análisis del "estado del arte" es relevante porque permite definir productos educativos con objetivos y metodologías contrastadas y dentro de los estándares de calidad establecidos en el campo de la formación con apoyo en las tecnologías de la información y la comunicación (TIC). Por ejemplo, el análisis de productos multimedia similares proporciona información sobre aspectos positivos que se pueden imitar y aspectos negativos que se deben evitar y, en el caso de que no se encuentren dichos productos, es una razón más de la pertinencia de la realización del proyecto TICEC.

Falta la necesidad de explicitar las ventajas formativas que puede aportar el material multimedia en disco sobre otros recursos y medios didácticos, más o menos tradicionales; por ejemplo, ¿por qué se opta por materiales multimedia en disco frente a la opción *on-line* o frente al libro? Esta necesidad de explicitación podría integrarse dentro del apartado del guión "Justificación de la selección del caso" o crear otro

apartado "Justificación de la selección de la tecnología". Esta ausencia de reflexión en la fase inicial de diseño puede explicar el poco aprovechamiento de las potencialidades multimedia en algunos de los materiales realizados.

El guión cuida adecuadamente los aspectos didácticos y descuida los aspectos técnicos. Sólo en el guión técnico se hace referencia a ellos y de forma muy somera: necesidad de diseño de pantallas y de un diagrama de flujo para organizar los diferentes escenarios.

Un guión técnico debe ser mucho más completo. Debe contemplar, en primer lugar, el entorno audiovisual, es decir, la interface o entorno de comunicación entre estudiante y programa: metáforas (metáfora aula, metáfora libro…); primer diseño de las pantallas (ejemplos de zona de comentarios, zona de órdenes, caja de herramientas, zona de trabajo); uso del teclado, del ratón y de otros periféricos.

En segundo lugar, debe contemplar el sistema de navegación: diagrama general del programa (mapa de navegación); organización de los menús (entorno tradicional, entorno windows y menús desplegables, *top-down*); parámetros de configuración del programa; sistema de ayudas; itinerarios pedagógicos, nivel de control del alumno; otros aspectos estructurales, por ejemplo, posibilidades de modificación del programa por los usuarios.

El apartado metodología, forma de uso, está poco elaborado. La integración curricular de las TIC presenta problemas de organización de la práctica formativa que han dado y siguen dando lugar a un amplio debate en la comunidad educativa. Por eso le dedicaremos un apartado específico en este capítulo a esta cuestión.

No se contempla la necesidad de elaborar una documentación del material didáctico, sea en soporte disco o en soporte papel, que contenga al menos la siguiente información: ficha resumen, guía didáctica y manual del usuario (si es necesario). Al ser un material experimental, original, sería interesante incluir un formato de evaluación del programa para que los usuarios, profesores en formación y formadores de profesores, lo valorasen. Esa documentación sería de gran valor educativo.

Siendo TICEC un proyecto europeo, plurinacional, pluricultural y plurilingüístico, se debió de prever la adaptación de cada CD, al menos, a un par de países e idiomas. Llama la atención que en el apartado del guión "Generalización: posibilidades de aplicación" no se contemplase esta circunstancia.

#### **3.3. Indicadores de calidad del material didáctico multimedia**

Para la evaluación de los materiales didácticos multimedia en soporte CD del proyecto TICEC, se ha utilizado la ficha de catalogación y evaluación multimedia del profesor

Pere Marqués (*dewey.uab.es/pmarques*). La ficha está estructurada en tres partes: "Identificación del entorno", donde se recopilan las características generales del material y todos los datos necesarios para su catalogación; "La plantilla de evaluación" propiamente dicha, que considera diversos indicadores de calidad atendiendo aspectos técnicos, pedagógicos y funcionales derivados de sus elementos estructurales; y "Un cuadro de evaluación sintética-global".

Los *indicadores de calidad* relacionados con aspectos técnicos, pedagógicos y funcionales son los siguientes:

#### *3.3.1. Aspectos técnicos y estéticos*

Se contemplan los siguientes aspectos: "Entorno audiovisual" que incluye presentación, estructura de las pantallas, composición, tipografía, colores, disposición de los elementos multimedia, estética..."; "Presentación atractiva y correcta" que indicará también la resolución óptima para su visualización (800x600…); "Diseño claro y atractivo de las pantallas" sin exceso de texto, destacando lo importante; "Calidad técnica y estética en sus elementos" (títulos, barras de estado, frames, menús, barras de navegación, ventanas, iconos, botones, textos, hipertextos, formularios, fondos...); "Elementos multimedia" en calidad y cantidad, ya que los elementos multimedia (gráficos, fotografías, animaciones, vídeos, audio...) deberán tener una adecuada calidad técnica y estética, también se valorará la

cantidad de estos elementos que incluya el material, que dependerá de sus propósitos y su temática; "Navegación" de forma que exista un mapa de navegación lógico y estructurado (metáforas intuitivas, atractivas y adecuadas a los usuarios) y que el entorno debe ser transparente, permitiendo al usuario saber siempre donde está y tener el control de la navegación con lo que ha de ser eficaz pero sin llamar la atención sobre sí mismo; "Hipertextos" actualizados, enlaces descriptivos...Tendrá un nivel de hipertextualidad adecuado (no más de 3 niveles), utilizará hipervínculos descriptivos y los enlaces estarán bien actualizados; "Diálogo con el entorno tecnológico" de forma que contenga interacciones amigables, fácil entrada de órdenes y respuestas, análisis avanzado de los inputs por el ordenador (que ignore diferencias no significativas entre lo tecleado por el usuario y las respuestas esperadas), comprensión del feed-back que proporciona el entorno...; "Sistemas de comunicación *on-line*" indicando los medios que se utilizan en las consultas y tutorías virtuales, aulas virtuales, calendario/tablón de anuncios, foros de estudiantes (e-mail, chat, videoconferencia, listas...); "Herramientas para la gestión de la información" (disco virtual, listado de enlaces favoritos, motores de búsqueda, calculadora, bloc...); "Funcionamiento del entorno" (fiabilidad, velocidad adecuada, seguridad...) de forma que el material debe visualizarse bien en los distintos navegadores, presentar una adecuada velocidad de respuesta a las acciones de los usuarios al mostrar informaciones, vídeos, animaciones…, y si se trata de un programa informático detectará la ausencia de periféricos necesarios y su funcionamiento será estable en todo momento; "Uso de tecnología avanzada" de forma que debe mostrar entornos originales, bien diferenciados de otros materiales didácticos, que aprovechen las prestaciones de las tecnologías multimedia e hipertexto yuxtaponiendo diversos sistemas simbólicos, de manera que el ordenador resulte intrínsecamente potenciador del proceso de aprendizaje significativo y favorezca la asociación de ideas y la creatividad.

#### *3.3.2. Aspectos pedagógicos*

En este apartado se contemplan los siguientes aspectos:

- *Plan docente* que incluye la presentación de los objetivos de aprendizaje previstos (fácticos, conceptuales, procedimentales, actitudinales) claros y explícitos, para que sepan con claridad lo que se espera que aprendan en cada unidad didáctica.
- *Motivación* de manera que no solo los materiales deben resultar atractivos para sus usuarios, sino que también los contenidos y las actividades de los materiales deben despertar la curiosidad científica y mantener la atención y el interés de los usuarios, evitando que los elementos lúdicos interfieran negativamente.
- *Contenidos* (documentos y materiales didácticos) que aseguren coherencia con los objetivos, veracidad (diferenciando adecuadamente: datos objetivos, opiniones y elementos fantásticos), profundidad, calidad, organización lógica, secuenciación, estructuración (párrafos breves para facilitar su lectura y enlaces con los conceptos relacionados), fragmentación adecuada si se organiza hipertextualmente (para no dificultar el acceso y la comprensión), claridad, actualización, corrección gramatical, ausencia de discriminaciones y mensajes tendenciosos...
- *Relevancia de los elementos multimedia* en cuanto a la información que aportan para facilitar los aprendizajes.
- *Guías didácticas y ayudas* con información clara y útil, buena orientación al destinatario no olvidando que la documentación (en papel, *on-line* o en disco) que acompaña al material debe tener una presentación agradable, buen un contenido y textos claros, bien legibles y adecuados a los usuarios. Se tendrán en cuenta 3 partes: "*Ficha resumen"*, con las características básicas del material; *"El manual del usuario*" que presentará el material, informará sobre su instalación y explicará sus objetivos, contenidos, destinatarios... así como sus opciones y funcionalidades, y *"La guía didáctica o guía de estudio"*, con sugerencias didácticas y ejemplos de utilización, propondrá la realización de actividades, estrategias

de uso e indicaciones para su integración curricular.

- *Flexibilización del aprendizaje* que se manifiesta en la inclusión de diversos niveles, itinerarios..., de manera que los materiales didácticos se adaptarán a las características específicas de los estudiantes (diferencias en estilos de aprendizaje, capacidades…) y a los progresos que vayan realizando los usuarios, para que hagan un máximo uso de su potencial cognitivo. Esta adaptación se manifestará especialmente en la tutorización, en la progresión de las actividades que se presenten a los estudiantes y en la profundidad de los contenidos que se trabajen.
- *Orientación del usuario* (a través del propio material, consultas o tutoría) sobre el plan docente, los posibles itinerarios a seguir y las opciones a su alcance en cada momento.
- *Autorización* de los itinerarios: en función de las respuestas (acertadas o erróneas) de los usuarios en las actividades de aprendizaje sugiere automáticamente determinados contenidos y/o actividades.
- *Autonomía del estudiante* (toma de decisiones en la elección de itinerarios, recursos para la autoevaluación y el autoaprendizaje...). Los materiales proporcionarán herramientas cognitivas para que los estudiantes hagan el máximo uso de su potencial de aprendizaje, puedan decidir las tareas a realizar, la forma de llevarlas a cabo, el nivel

de profundidad de los temas y autocontrolen su trabajo regulándolo hacia el logro de sus objetivos. Facilitarán el aprendizaje a partir de los errores tutorizando las acciones de los estudiantes, explicando (y no sólo mostrando) los errores que van cometiendo (o los resultados de sus acciones) y proporcionando las oportunas ayudas y refuerzos. Estimularán a los alumnos el desarrollo de habilidades metacognitivas y estrategias de aprendizaje que les permitan planificar, regular y evaluar sus aprendizajes, reflexionando sobre su conocimiento y sobre los métodos que utilizan al pensar.

• *Recursos didácticos* su potencialidad y multiplicidad de forma que se incluya: una *"Presentación de información y guía de la atención y los aprendizajes"* con la explicitación de los objetivos educativos que se persiguen, diversos códigos comunicativos: verbales (convencionales, exigen un esfuerzo de abstracción) e icónicos (representaciones intuitivas y cercanas a la realidad), Señalizaciones diversas: subrayados, estilo de letra, destacados, uso de colores..., una adecuada integración de medias, al servicio del aprendizaje, sin sobrecargar, por ejemplo, las imágenes deben aportar también información relevante. *"Organización de la información"* con la inclusión de resúmenes, síntesis..., mapas conceptuales, organizadores gráficos: esquemas, cuadros sinópticos, diagramas de flujo... De la

misma forma debe existir una *"Relación entre conocimientos, creación de nuevos conocimientos y desarrollo de habilidades"* manifestada en la existencia de organizadores previos al introducir los temas, ejemplos, analogías, preguntas y ejercicios para orientar la relación de los nuevos conocimientos con los conocimientos anteriores de los estudiantes y su aplicación, simulaciones para la experimentación, entornos para la expresión y creación.

• *Multipicidad y diversidad de actividades* formativas que permiten diversas formas de acercamiento al conocimiento y su transferencia y aplicación a múltiples situaciones, elaboradas con un enfoque crítico /aplicativo / creativo de las actividades dirigido a la construcción de conocimiento (no memorístico). Los materiales evitarán la simple memorización y presentarán entornos aplicativos y heurísticos centrados en los estudiantes que tengan en cuenta las teorías constructivistas y los principios del aprendizaje significativo donde además de comprender los contenidos puedan aplicarlos, investigar y buscar nuevas relaciones. Así el estudiante se sentirá creativo y constructor de sus aprendizajes mediante la interacción con el entorno que le proporciona el programa (mediador) y a través de la reorganización de sus esquemas de conocimiento. Las actividades relacionarán la experiencia (contexto) y conocimientos previos de los estudiantes con los nuevos y deben facilitar aprendizajes significativos y transferibles a otras situaciones mediante una continua actividad mental en consonancia con la naturaleza de los aprendizajes que se pretenden. Así desarrollarán las capacidades y las estructuras mentales de los estudiantes y sus formas de representación del conocimiento (categorías, secuencias, redes conceptuales, representaciones visuales...) mediante el ejercicio de las diversas actividades cognitivas y metacognitivas.

- *Aprendizaje colaborativo* con inclusión de actividades colaborativas que permitan la construcción conjunta del conocimiento entre los estudiantes y recursos para ello (foros, discos virtuales compartidos)... Para ello presentarán: problemas reales para ser resueltos en equipo, debates… El trabajo cooperativo en equipo resulta cada vez más importante en la sociedad actual.
- *Corrección de las actividades* con la presencia de un *feed-back,* la mayor parte de las actividades se corrigen adecuadamente de manera automática o por el consultor...
- *Adecuación a los destinatarios de los contenidos, actividades...* Los materiales tendrán en cuenta las características de los estudiantes a los que van dirigidos: desarrollo cognitivo, capacidades, intereses, necesidades, circunstancias sociales, posibles restricciones para acceder a los periféricos convencionales... Esta

adecuación se manifestará en los siguientes ámbitos: *"Contenidos"* de interés y con la adecuada extensión, estructura y profundidad, vocabulario, estructuras gramaticales, ejemplos, simulaciones y gráficos…;*"Actividades"*: tipo de interacción, duración, motivación, corrección y ayuda, dificultad, itinerarios...; "Apoyo tutorial"; *"Entorno de comunicación"*: pantallas (tamaño de letra, posible lectura de textos...), sistema y mapa de navegación, periféricos de comunicación con el sistema...

- *Evaluación de los aprendizajes:* sistema de seguimiento y evaluación de los aprendizajes orientado al usuario, que facilite el autocontrol del trabajo; pruebas de evaluación...
- *Sistema de apoyo docente y tutorial servicio* de consultas, aulas virtuales, tutoría virtual...

#### *3.3.3. Aspectos funcionales*

• *Facilidad de uso del entorno.* Los materiales deben resultar agradables, fáciles de usar y autoexplicativos, de manera que los usuarios puedan utilizarlos inmediatamente, y descubran su dinámica y sus posibilidades, sin tener que realizar una exhaustiva lectura de los manuales ni largas tareas previas de configuración. El usuario debería conocer en todo momento el lugar del programa donde se encuentra y las opciones a su alcance, y debería poder moverse en él según sus preferencias. Un "sistema de ayuda", accesible desde el mismo material, debería solucionar las dudas.

- *Facilidad de acceso e instalación de programas y complementos.* La instalación y desinstalación de material sencilla, rápida y transparente. En el caso de las páginas web, el material orientará la instalación de los drivers y visualizadores necesarios, y proporcionará acceso a los mismos.
- *Consideración de NEE*. Todos los materiales deberían considerar su posible uso por parte de estudiantes con necesidades educativas especiales: atendiendo problemáticas de acceso (problemas visuales, auditivos, motrices...) y proporcionando interficies ajustables según las características de los usuarios (tamaño de letra, uso de teclado, ratón o periféricos adaptativos...).
- *Interés y relevancia de los aprendizajes que se ofrecen para los destinatarios.* El valor de un material será mayor cuanto más relevantes sean los objetivos educativos que se pueden lograr con su uso, y cuanto mayor sea el interés de los contenidos, actividades y servicios para sus destinatarios.
- (\*) *Eficacia didáctica:* facilita el logro de los objetivos que se pretenden, bajo índice de abandonos y fracaso. Un material formativo ante todo debe resultar eficaz, debe facilitar el logro de los objetivos instructivos que pretende: localizar información, obtener materiales, archivarlos e imprimirlos, encontrar

enlaces, consultar materiales didácticos, realizar aprendizajes...

- *Versatilidad didáctica:* ajuste de parámetros (dificultad, tiempo de respuesta, usuarios, idioma, etc.), bases de datos modificables, registro de la actividad de cada usuario, permite imprimir los contenidos (sin una excesiva fragmentación), proporciona informes (temas, nivel de dificultad, itinerarios, errores...), permite continuar los trabajos empezados con anterioridad... Para que los programas puedan dar una buena respuesta a las diversas necesidades educativas de sus destinatarios, y puedan ser utilizados de múltiples maneras, conviene que tengan una alta capacidad de adaptación a diversos: *"Entornos de uso"*: aula de informática, clase con un único ordenador, uso doméstico; *"Agrupamientos"*: trabajo individual, grupo cooperativo o competitivo,,,; "*Estrategias didácticas*": enseñanza dirigida, exploración guiada, libre descubrimiento…; *"Usuarios y contextos formativos"*: estilos de aprendizaje, circunstancias culturales y necesidades formativas, problemáticas para el acceso a la información (visuales, motrices...).
- *Fuentes de información complementaria:* múltiples enlaces externos, bibliografía, agenda, noticias...
- *Canales de comunicación bidireccional:* existencia de foros, consultorías... La potencialidad formativa de un material *on-line* aumenta cuando permite que

sus usuarios no sólo sean receptores de la información y ejecutores de las actividades que propone sino que también puedan ser emisores de mensajes e información hacía terceros (profesores, otros estudiantes, autores del material...).

- *Recursos para gestión de la información: índices* y buscadores de Internet, discos virtuales, recursos para procesar datos... Conviene que los materiales faciliten instrumentos (cronologías, índices, buscadores, enlaces, editores...) que promuevan diversos accesos a variadas fuentes de información y el proceso de los datos obtenidos. De esta manera los estudiantes irán perfeccionando sus habilidades en la búsqueda, valoración, selección, aplicación, almacenamiento... de informaciones relevantes para sus trabajos.
- (\*) *Servicio de apoyo técnico on-line" y "Servicios de información general y secretaría"* (solamente en el caso de tratarse de un entorno *e-learning*).
- (\*) *Sistema de apoyo docente y tutorial.* Pueden limitarse a un servicio de atención a las consultas puntuales que hagan los usuarios sobre los contenidos del material o constituir un completo sistema de teleformación que asesore, guíe y evalúe los aprendizajes de los usuarios, incluya foros temáticos, facilite espacios de trabajo colaborativo (en el caso de los entornos *e-learning*).
- *Carácter completo:* proporciona todo lo necesario (contenidos temáticos,

comentarios, síntesis, ejercicios de autoevaluación, ayudas, soluciones de los mismos, glosario...) para realizar los aprendizajes previstos.

- *Créditos:* los contenidos indican la fecha de la última actualización y los autores.
- *Ausencia o poca presencia de la publicidad.* Si tiene publicidad, esta debe ser mínima y no debe interferir significativamente en el uso del material
- *Editor de contenidos:* facilita a los profesores la modificación de las bases de datos: materiales didácticos, guías...

#### *3.3.4. Valoración global*

La valoración global se realiza en torno a los siguientes indicadores: "Calidad técnica del entorno": promedio de la valoración de los aspectos técnicos; "Potencialidad didáctica": promedio de la valoración de los aspectos pedagógicos; "Funcionalidad, utilidad": promedio de la valoración de los aspectos funcionales + valoración de la eficacia por los usuarios; "Servicios personales": valoración de los servicios personales (indicados con \* por los usuarios); "Aspectos más positivos del entorno formativo"; "Aspectos más negativos" y "Otras observaciones".

NOTA: *Para obtener una estimación objetiva sobre los indicadores señalados con (\*) habría que consultar a estudiantes que hayan utilizado el entorno.*

### *3.3.5. Orientaciones para la utilización de la escala de valoración*

- Valoración baja: cuando el material no resulta "correcto" en este aspecto; nuestra respuesta ante el enunciado es: no, poco.
- Valoración correcta / normal / aceptable: nuestra respuesta ante el enunciado es: sí, bastante.
- Valoración alta: si el material es "muy bueno" en este aspecto; nuestra respuesta ante el enunciado es: más que correcto, muy bien.
- Valoración excelente: cuando nos merece la máxima admiración el programa en este aspecto.

### **3.4. Evaluación del material didáctico multimedia TICEC**

Como ejemplo de aplicación de los criterios anteriores, se obtiene una ficha como la siguiente, relativa al CD: RESOLUCIÓN DE PROBLEMAS (PROBLEM SOLVING).

#### **FICHA DE CATALOGACIÓN Y EVALUACIÓN MULTIMEDIA**

*Pere Marquès-UAB*

Título del material: Resolución de problemas (problem solving)

Autores/Productores: Brincones, I.; Martín, P.; Pérez de Landazábal, M.C.; Sierra, L. (TICEC: Proyecto Sócrates-Comenius 2.1)

Colección/Editorial: Universidad de Alcalá (España) 2005

*Si es un material on-line*

Dirección URL (+ fecha de la consulta): http://

LIBRE ACCESO: ? SÍ ? NO -///- INCLUYE PUBLICIDAD: ? SÍ ? NO

Temática: Estudio de casos prácticos en la Formación de Profesorado

Objetivos: Explicitados en el programa o la documentación

Contenidos que se tratan: Enfoques didácticos alternativos en la resolución de problemas de física

Destinatarios: Estudiantes de programas de formación de profesorado

TIPOLOGÍA: PREGUNTAS Y EJERCICIOS - UNIDAD DIDÁCTICA TUTORIAL - BASE DE DATOS

ESTRATEGIA DIDÁCTICA: EXPLORACIÓN GUIADA

FUNCIÓN: EJERCITAR HABILIDADES - MOTIVAR - RESOLVER PROBLEMAS

MAPA DE NAVEGACIÓN Y BREVE DESCRIPCIÓN DE LAS ACTIVIDADES:

Presentación del estudio de caso

Situación didáctica 1: Enfoque 1 de resolución de problemas

Actividades dirigidas a la reflexión didáctica de los profesores en formación

Situación didáctica 2: Enfoque 2 de resolución de problemas

Actividades a lo largo de la situación dirigidas a los profesores en formación

Síntesis final: Conclusiones

DOCUMENTACIÓN: NINGUNA

SERVICIOS *ON-LINE*: NINGUNO

REQUISITOS TÉCNICOS: PC - CD

ASPECTOS FUNCIONALES. UTILIDAD, *marcar con una X, donde proceda, la valoración*

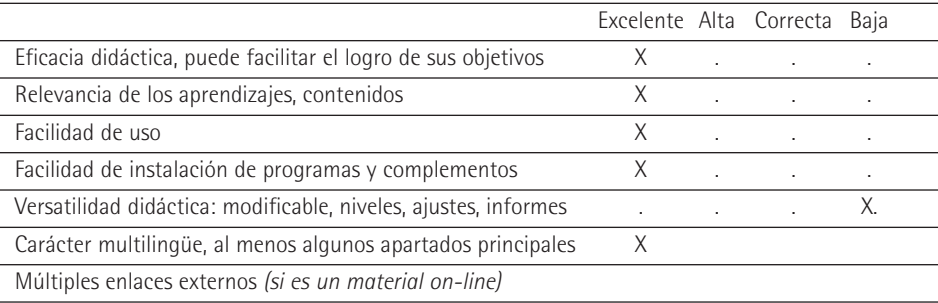

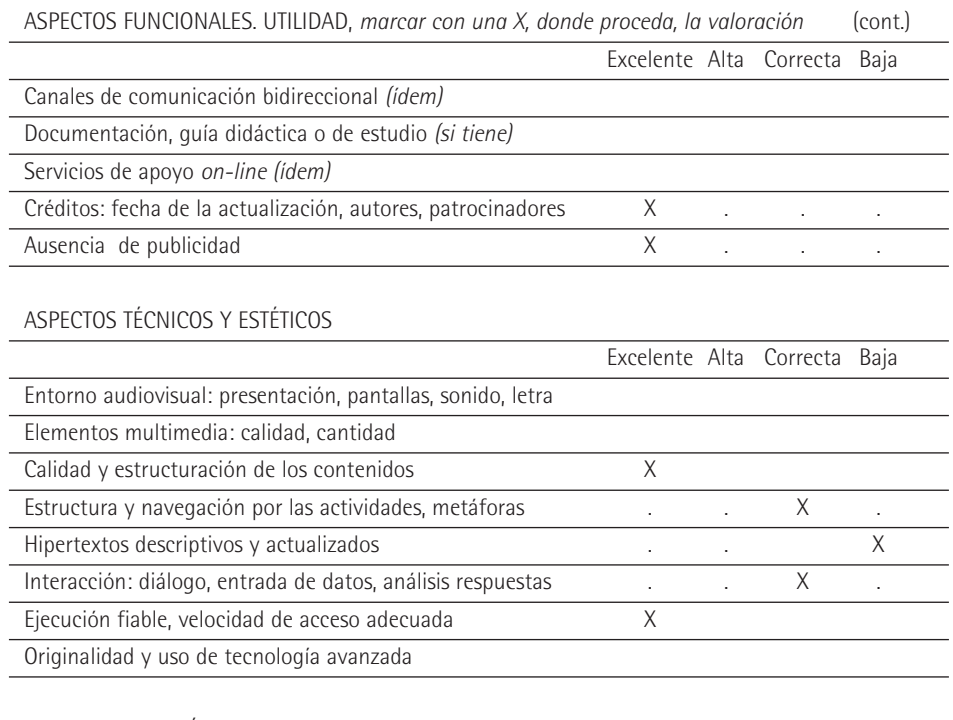

#### ASPECTOS PEDAGÓGICOS

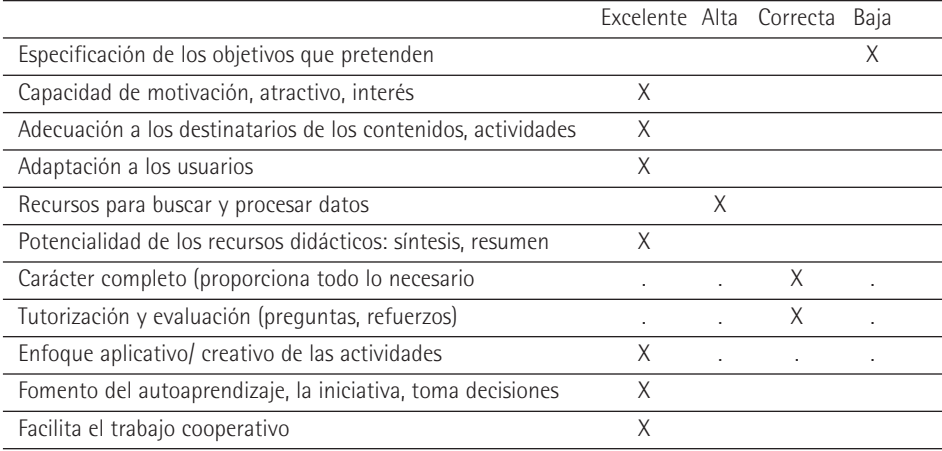

RECURSOS DIDÀCTICOS QUE UTILIZA: *marcar uno o más*

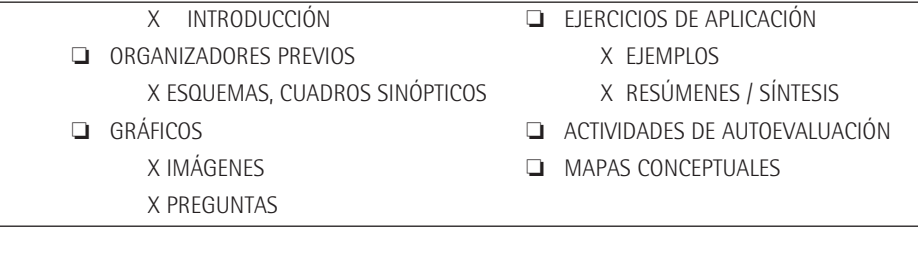

#### ESFUERZO COGNITIVO QUE EXIGEN SUS ACTIVIDADES: *marcar uno o más*

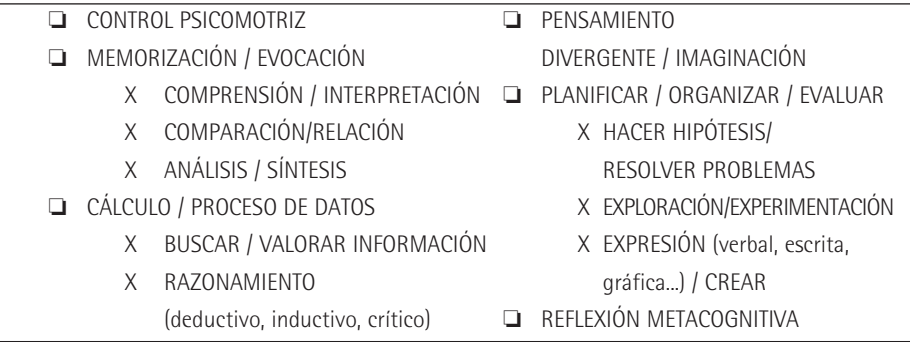

#### OBSERVACIONES

EFICIENCIA, VENTAJAS QUE COMPORTA RESPECTO DE OTROS MEDIOS

Tal como está diseñado didáctica y funcionalmente el CD:

- Obliga al estudiante a una continua actividad intelectual
- Analiza valorativamente dos enfoques didácticos alternativos
- Permite el trabajo y aprendizaje en un entorno individual y también en uno colaborativo
- Favorece la transferencia del proceso formativo a otros contextos y culturas educativas (tiene versión española e inglesa)
- Permite la enseñanza a distancia
- Constituye un medio de investigación didáctica

PROBLEMAS E INCONVENIENTES:

- La falta de documentación didáctica es el principal factor que impide que el material multimedia sea autosuficiente y exige un buen profesor-tutor que fundamente la propuesta didáctica sobre resolución de problemas
- La ausencia de apoyos on-line hace que el CD no proporcione información de links o enlaces que amplíen la capacidad informativa y formativa del material

VALORACIÓN GLOBAL

|                         | Excelente Alta Correcta Baja |  |  |
|-------------------------|------------------------------|--|--|
| Calidad Técnica         |                              |  |  |
| Potencialidad didáctica |                              |  |  |
| Funcionalidad, utilidad |                              |  |  |

### *3.4.1. Evaluación de la utilización del material didáctico multimedia*

Como se plantea inicialmente, al considerar la evaluación de la calidad de los entornos formativos multimedia, se han de distinguir al menos dos dimensiones:

- Las características intrínsecas de los entornos, que nos permitirán realizar una evaluación objetiva de los mismos.
- La forma en la que se utilizan estos entornos en un contexto formativo concreto, ya sea de manera autodidacta por parte del propio estudiante o bajo la orientación de un docente o tutor (*evaluación contextual*). En este caso, más que evaluar el propio material formativo, lo que se evalúa son los resultados formativos que se obtienen y la manera en la que se ha utilizado. Por supuesto que la aplicación que se haga de los entornos dependerá de sus potencialidades intrínsecas, pero su eficacia y eficiencia dependerá sobre todo de la pericia de los estudiantes y docentes.

Una vez realizada la evaluación objetiva, queda por realizar la evaluación contextual. A pesar de no haber tenido ocasión de comprobar personalmente la utilización de los materiales TICEC en un contexto formativo concreto, ni disponer de información sobre dicha utilización, en este apartado se presenta una serie de recomendaciones consideradas de utilidad para obtener el máximo provecho de la utilización de estos materiales en un aula de formación del profesorado.

#### *3.4.2. Selección de medios y contextos de utilización*

Los materiales multimedia deben utilizarse cuando hagan alguna aportación relevante a los procesos de enseñanza y aprendizaje. Su uso eficiente siempre estará supeditado a la existencia de una necesidad educativa que razonablemente pueda satisfacer.

Una vez que el profesor haya identificado una circunstancia en las que el uso de estos materiales puede ser conveniente, deberá proceder a seleccionar (entre los materiales disponibles) cuál es el más apropiado. No siempre "el mejor" será el más conveniente, pues hay otros aspectos esenciales como son la adecuación a las características de los destinatarios, la idoneidad para los contenidos que se tratan y los objetivos que se

pretenden, la usabilidad del material en las infraestructuras tecnológicas disponibles, etc.

Por otra parte, hay que considerar que el uso didáctico de los materiales multimedia puede realizarse en múltiples contextos:

- Aula informática. Ésta es aún la forma más habitual de uso de estos materiales, pero muchas veces los resultados son pobres y su gestión resulta complicada para el profesorado.
- Pizarra electrónica interactiva (PDI) en el aula de clase. Es un sistema ideal para que profesores y estudiantes presenten y comenten información multimedia a todo el grupo. Abre inmensas posibilidades de renovación didáctica en las aulas.
- Ordenador en un rincón del aula. Buen sistema para el trabajo individual o en grupo reducido de algunos estudiantes que necesiten reforzar algún contenido o buscar información.
- Biblioteca-mediateca. Cada vez tendremos más ordenadores repartidos en salas de estudio-biblioteca informatizadas, donde los alumnos trabajarán con autonomía en determinadas franjas horarias de su horario escolar.
- En casa. Un porcentaje cada vez mayor de familias dispone de ordenador e Internet en casa. ¿Por qué (cuando sea necesario y posible) no proporcionar un CD o indicar unas páginas web con ejercicios al alumno que necesita reforzar un poco más un tema concreto?

Sea cual sea el contexto de utilización habrá que considerar cuándo procede que todo el grupo clase utilice el mismo material y cuándo es mejor proporcionar a los alumnos diversos materiales y actividades, más "a medida" de sus necesidades formativas.

#### *3.4.3. Orientaciones para el uso didáctico de materiales multimedia en el aula de informática*

Los programas informáticos multimedia utilizarse de muchas maneras: individualmente un alumno o grupo de estudiantes (en un rincón de la clase, en la mediateca del centro, en su casa), el profesor durante su exposición magistral para ilustrar algunas explicaciones (si dispone de un sistema de proyección: cañón, pantalla de cristal líquido), toda la clase a la vez… Aquí vamos a considerar esta última modalidad. Distinguimos tres momentos: antes de iniciar la sesión, el desarrollo de la sesión en el aula informática y otras posibles actividades a realizar después.

*a) Antes de empezar la sesión.* La utilización de recursos didácticos con los estudiantes siempre supone riesgos: que finalmente no estén todos los aparatos disponibles, que los materiales multimedia no sea tan buenos como parecían, que los estudiantes se entusiasmen con el medio pero lo utilicen solamente de manera superficial y lúdica... Por ello, y para reducir estos riesgos, al planificar una intervención

educativa y antes de iniciar una sesión de clase en la que pensamos utilizar un recurso educativo, conviene que consideremos algunos aspectos:

- Aspectos técnicos:
	- Hay que asegurarse de que toda la maquinaria necesaria está a punto y funciona: los ordenadores, los periféricos específicos necesarios para la actividad: impresoras, escáner, etc.
	- Es conveniente consultar la hoja de incidencias del aula de informática o preguntar a los profesores que han utilizado recientemente los ordenadores para saber si todos los equipos necesarios están operativos: funcionan, no tienen virus.
	- Los programas que se vayan a utilizar también deben estar disponibles en el disco duro de los ordenadores, en el servidor de la red local del aula o en los correspondientes disquetes que los alumnos introducirán en cada uno de los equipos el día de la sesión.
	- Si se va a trabajar con Internet conviene verificar la existencia de las páginas que se quieren visitar, ya que en Internet las páginas web desaparecen y cambian de emplazamiento con mucha velocidad. También hay que comprobar que la conexión está disponible en todos los ordenadores y funciona con una velocidad aceptable. No es conveniente someter a los estudiantes a largas esperas ante

el ordenador; se distraerán y perderán interés.

- Una alternativa a la conexión a Internet puede ser trabajar *off-line,* copiando previamente todas las páginas a consultar en el disco duro del servidor de la red local del aula*.* Según la configuración de la red incluso es posible compaginar este acceso rápido a la información disponible en el disco con la conexión a Internet cuando se pide un enlace no disponible en el disco.

La navegación *off-line* asegura rapidez en todas las máquinas, y evita que los estudiantes se distraigan con páginas que no tienen que ver con el tema que se está trabajando. No obstante, generalmente resultará más formativa la conexión *on-line*; los alumnos deben aprender a no distraerse demasiado y también deben obedecer las indicaciones sobre las páginas que no están autorizados a visitar.

- Aspectos didácticos:
	- Hay que revisar los materiales didácticos que se piensan utilizar (programas, webs...) y preparar actividades de aprendizaje adecuadas para los alumnos.
	- A no ser que la sesión tenga la finalidad de introducir un nuevo tema o de motivar y sensibilizar hacia el mismo, conviene haber trabajado previamente en clase aspectos relacionados con el material con el que se va a interactuar.
- Generalmente conviene preparar una guía orientativa de la actividad que los estudiantes van a realizar. Si se va a utilizar un programa algo complejo, convendrá elaborar también un mini-manual.
- Si se va a usar Internet, se puede aprovechar el hecho de que cada estudiante pueda acceder fácilmente a la información que necesite para organizar actividades distintas en cada ordenador, con lo que se puede facilitar el tratamiento de la diversidad. También conviene aprovechar las posibilidades de comunicación interpersonal que ofrece Internet y el acceso a foros temáticos.
- Aspectos organizativos:
	- Para que puedan interactuar todos los estudiantes con el programa, la sesión se realizará necesariamente en el aula de informática, donde generalmente conviene contar con un ordenador para cada dos estudiantes. Aunque en ocasiones es posible que trabajen hasta tres alumnos ante una misma pantalla, la mejor interacción entre ellos y con los programa se consigue cuando trabajan por parejas.

El trabajo individual será el más conveniente cuando un estudiante que conozca bastante bien el trabajo a realizar quiera trabajar solo, cuando se pretenda realizar una evaluación de los conocimientos de los alumnos o en algunos casos en los que las características especiales de los estudiantes así lo aconsejen.

- El agrupamiento de los alumnos se planificará de la manera más conveniente a los objetivos que persiga la sesión. A veces podrán distribuirse libremente, otras veces convendrá que en cada pareja haya un alumno que sepa más para que pueda orientar al que sabe menos, otras veces convendrá que se formen parejas con conocimientos similares... En cualquier caso se evitarán parejas que puedan generar problemas de comportamiento.
- Antes de que los alumnos vayan al aula de informática conviene hacer una breve introducción del trabajo que van a realizar en ella. Además, si es la primera vez que van a utilizar el programa convendrá hacer también una presentación del mismo.

*b) Durante la sesión en el aula de informática*. Podemos distinguir tres momentos.

- Actividades iniciales:
	- Si los estudiantes antes de ir al aula de informática ya han recibido las instrucciones pertinentes (cómo deben sentarse, lo que deben hacer para empezar la actividad...) podrán ponerse enseguida a trabajar. En caso contrario esperarán a que el profesor de las oportunas instrucciones.
	- Antes de conectar el ordenador deberán rellenar en la hoja de control

correspondiente su nombre. La hoja de control de cada ordenador permite saber los alumnos que se han sentado cada día ante cada uno de los ordenadores; así en caso de avería se puede saber quien fue el último alumno que lo utilizó.

- Si es la primera vez que se utiliza un programa convendrá que el profesor (desde un ordenador con cañón de proyección) haga una presentación de las principales opciones del mismo y explique cómo debe utilizarse para realizar las actividades previstas. Si se dispone de un mini-manual se harán continuas referencias al mismo para facilitar que los estudiantes se familiaricen con él.

Los alumnos también tendrán conectado el programa y seguirán de manera disciplinada las indicaciones del profesor para realizar un recorrido guiado por el mismo. Es importante convencerles de la importancia de hacer todos simultáneamente esta visita guiada por el programa.

- Desarrollo de la sesión:
	- Si los estudiantes están sentados por parejas, conviene estimular el trabajo cooperativo.
	- Si surgen problemas técnicos en un ordenador y ni los alumnos ni el profesor encuentran una rápida solución, habrá que redistribuir a los estudiantes entre los demás ordenadores. No es prudente que el profesor se concentre en la solución del

problema técnico y desatienda al resto de la clase.

- Durante la sesión, el profesor puede pasear entre los estudiantes, observar lo que hacen y atender sus consultas. Si se queda sentado en su mesa los estudiantes se distraerán con más facilidad. Hasta puede ocurrir que alguno deje el trabajo y busque algún juego en el ordenador.
- Para obtener más información sobre los aprendizajes que se están realizando, el profesor puede dirigirse a algunos alumnos y hacerles preguntas relacionada con la actividad que realizan.
- Actividades finales:
	- Cinco minutos antes del final de la sesión se avisará a los estudiantes para que vayan terminando y guarden su trabajo en el disco.
	- Si estaba previsto así, los estudiantes, al acabar la sesión, deberán entregar su trabajo al profesor en un disquete o impreso.
	- Se pueden dedicar unos minutos a comentar colectivamente la sesión: ¿ha sido interesante?, ¿se han aprendido cosas?, ¿qué se ha aprendido?
	- También se pueden encargar trabajos complementarios para hacer sin necesidad del ordenador.
	- Lo que si resultará imprescindible es que el profesor haga un seguimiento de lo que han aprendido los estudiantes y pueda contestar la pregunta: ¿ha merecido la pena usar ASÍ

este material multimedia? Es la base de la investigación-acción, fuente de información indispensable para poder "hacerlo mejor" la próxima vez.

*c) Otras posibles actividades que pueden realizarse tras la sesión:*

• El programa puede quedar a disposición de los estudiantes que estén interesados

en llevárselo a su casa o trabajar más con él en el centro.

• Cuando ya se ha trabajado con diversos programas informáticos a lo largo del curso, se puede organizar alguna sesión en el aula de informática en la que cada pareja de estudiantes utilice de manera autónoma el programa que sea de su interés para desarrollar algún trabajo o reforzar algunos.

### **Bibliografía**

ALEXANDER, J.O. (1999). Collaborative design, constructivist learning, information technology immersion & electronic communities: A case study. *Interpersonal Computing and Technology Journal,* 1-2 (7).

CABRERA, A. (2003). *Evaluación de la formación*. Madrid: Síntesis.

CASTILLO, S.; CABRERIZO, S. (2003). *Prácticas de evaluación educativa*. Madrid: Pearson Educación.

MARQUÉS, P.: Catalogación y evaluación multimedia. *dewey.uab.es/pmarques.*

- MARTÍNEZ, J. y Adell, J. (2004): Viejos y nuevos recursos y tecnologías en el sistema educativo. En J. Gimeno Sacristán y J. Carbonell (coords.), *El sistema educativo. Una mirada crítica*. Barcelona: Cisspraxis.
- SÁENZ, C. (2007): Una experiencia de capacitación del profesorado para la Nueva Formación. *Revista Iberoamericana de Educación, 42(4)*, versión digital: www.rieoei.org.

### **Resumen**

*La evaluación de los materiales didácticos en la formación con TIC: el caso del proyecto TICEC*

Este trabajo es complementario del artículo "La inclusión de TIC en la formación de profesores. Modelo de incorporación en el proyecto TICEC" que figura en este mismo número. El proyecto TICEC considera dos tipos de evaluación a partir de tres colectivos. Una *evaluación interna* realizada por los propios socios del proyecto y por las personas implicadas como son formadores de profesores y profesores de Educación Secundaria, y una

*evaluación externa,* realizada por expertos ajenos al diseño y desarrollo del proyecto. El presente trabajo describe someramente la evaluación externa poniendo el énfasis en la metodología de evaluación de los materiales didácticos multimedia generados en el proyecto.

### **Abstract**

*Evaluation of teaching materials in teacher training using ITCs: the TICEC Project*

This paper complements the article *ITCs in teacher training. The TICEC Project model*, included in this Tarbiya publication.

The TICEC Project analyses two types of evaluation regarding three different groups of people. Firstly, an internal evaluation carried out by the project partners and by people concerned (teacher trainers and secondary school teachers). Secondly, an external assessment, carried out by external experts. This paper briefly describes the external evaluation, highlighting the methodology used when evaluating multimedia teaching materials designed in the project.

### **César Sáenz Castro**

Instituto Universitario de Ciencias de la Educación (IUCE) Universidad Autónoma de Madrid (UAM) cesar.saenz@uam.es